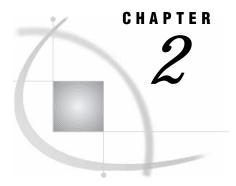

# **Overview**

Introduction 3
Product Overview 3
Interface Definition 3

#### Introduction

This chapter is a brief introduction to the SAS/ACCESS Interface to Baan application. For further information, consult the references that are listed in "Recommended Reading" on page 41 or your SAS Support Consultant.

#### **Product Overview**

The SAS/ACCESS Interface to Baan is a product that enables you to use Baan data to populate SAS software. After the Baan data is in a format that is recognized by SAS, you can perform analysis on the data using various SAS products that are available for information delivery.

## **Interface Definition**

The SAS/ACCESS Interface to Baan enables you to use Baan data to populate SAS data formats. The process for importing Baan data into SAS uses the XCH (Exchange) module from Baan Utilities. With this tool, you can create a flat file (ASCII) that contains data from the Baan database. This flat file is then imported into SAS using the SAS/ACCESS Interface to Baan. After the initial setup has taken place, the Baan export and SAS import processes need to be run periodically in order to synchronize the data between Baan and SAS.

The following figure shows the process of passing data from Baan to SAS using the Baan Exchange utility and SAS/ACCESS Interface to Baan. After the data is passed to in SAS, it can be in the form of SAS data sets or views that can be read by a SAS data warehouse or used by the various solutions, applications, and reporting capabilities of SAS.

There are two methods of importing data into SAS:

- □ by using a wizard import procedure
- □ by using SAS/Warehouse Administrator.

Figure 2.1 Baan Integration

### **Baan Integration**

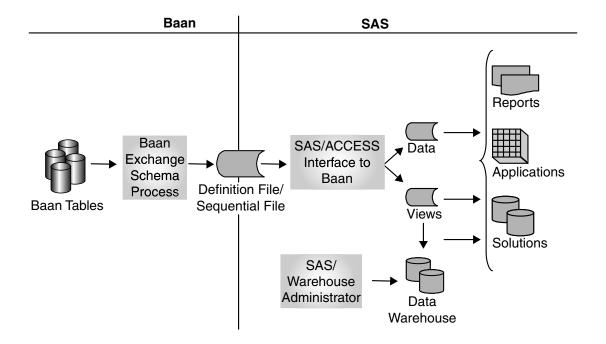